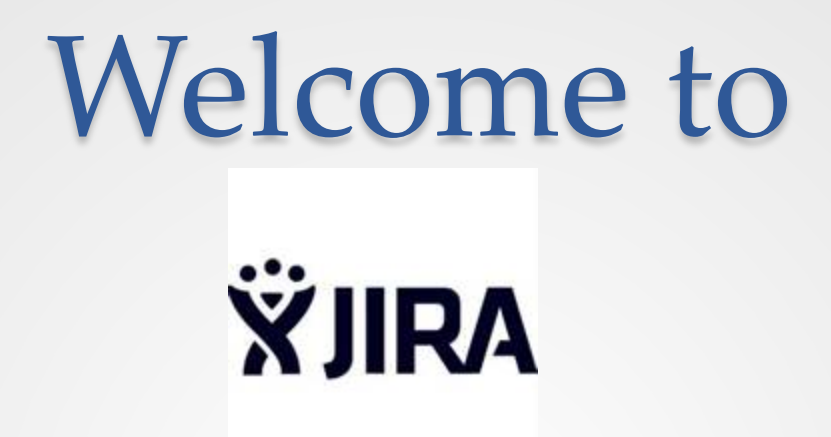

JIRA is a software program that tracks issues and bugs. It also allows you to quickly search issues that have been resolved or are currently being worked on.

CMS/ONC will be using JIRA to track issues or bugs associated with the electronic Clinical Quality Measures (eCQM)

# Accessing Jira

- Jira is a tool used to track issues related to CQM's & Cypress Testing.
- If you have more than **ONE** issue, each issue must be input **INDIVIDUALLY** for tracking.
- If you do not have an issue to input, you can still view other issues and comments.
- Go to website:<http://healthit.gov/qualityfeedback>
- Anyone can create a free account to report issues and comment on existing issues.

# Searching Issues in JIRA

All issues are located on the right side of the screen you can filter by selecting the grey keywords to sort or use key words to search in the search bar. Below is a screen capture of the initial home page after

you log in.

Dashboards - Projects -Issues -**Create Issue** 

**OS Tools** 

D –

### **Introduction**

ESAC

Welcome to this Electronic Clinical Quality Measure issue reporting/tracking platform, a JIRA system supported by the Nationwide Health Information Network Division of the Office of National Coordinator for Health IT (ONC).

This site is a tool for tracking and providing feedback on 2014 electronic Clinical Quality Measures (CQMs). We encourage the EHR technology developer and user communities to provide feedback regarding the implementation structure, intent, and data elements pertaining to CQMs. As the site progresses, it is intended to be a place where EHR technology developers and users can look for answers to questions, share suggestions and code, and provide real-time feedback to CMS, ONC, and federal agencies that develop and release quality standards.

Please be as detailed as possible when submitting feedback for review. Once your submission is received, you will be notified of the status of your request as it is addressed. As issues are resolved, this information will be available to the public on the site.

Thank you for submitting feedback which will enable us to improve the CQMs in the Electronic Health Records incentive program.

You can browse all issues on the right or search for a specific issue by clicking the Issues tab on top.

To create new issue or add comment to an existing issue, you need to log in. Please click "log in" tab located at the right-top corner of this page to log in or create an account.

\*IMPORTANT\* Only log one issue per ticket submitted. The issue can contain more than one measure but should not contain more than one issue. Please fill out separate tickets for different issues

Please note that this site is under constant enhancement. Should you encounter any technical problems, pleas report them to the technical support team at cqm-jira-support@esacinc.com<sup>863</sup>. Other issues should be sent mindy.hangsleben@hhs.gov

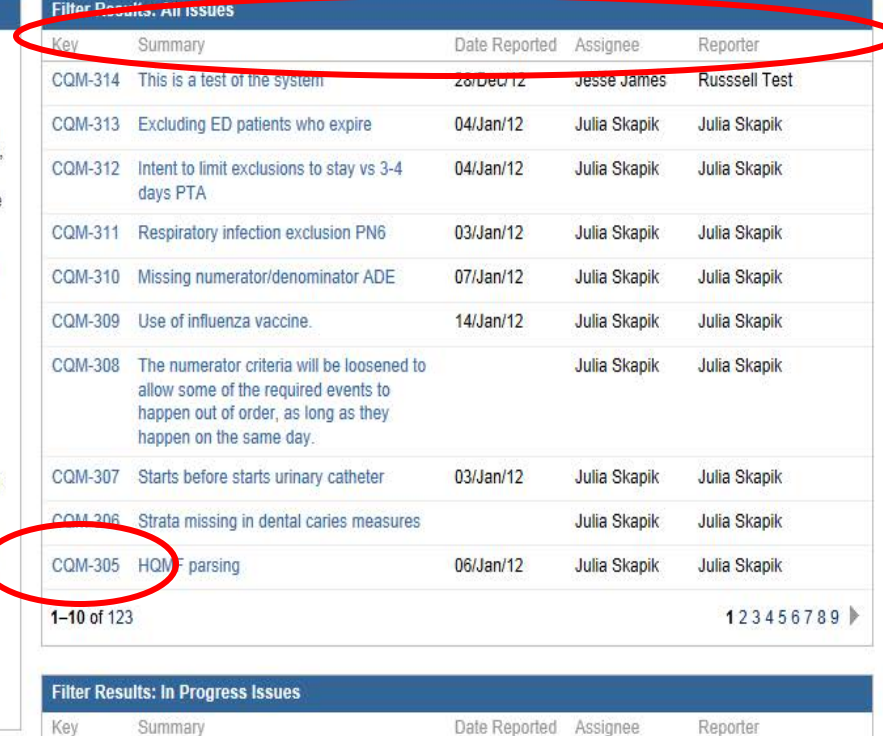

Q

**Under the Key Filter the CQM issues will be labeled with CQM and the Cypress issues with Cypress in front of the number assigned to the issue**

### **JIRA-Main Screen**

Dashboards -Projects -Issues -

**Create Issue** 

### Click over this takes to create/change your password.

**203 Tools** 

### **Introduction**

Welcome to this Electronic Clinical Quality Measure issue reporting/tracking platform, a JIRA system supported by the Nationwide Health Information Network Division of the Office of National Coordinator for Health IT (ONC).

This site is a tool for tracking and providing feedback on 2014 electronic Clinical Quality Measures (CQMs). We encourage the EHR technology developer and user communities to provide feedback regarding the implementation, structure, intent, and data elements pertaining to CQMs. As the site progresses, it is intended to be a place where EHR technology developers and users can look for answers to questions, share suggestions and code, and provide real-time feedback to CMS, ONC, and federal agencies that develop and release quality standards.

Please be as detailed as possible when submitting feedback for review. Once your submission is received, you will be notified of the status of your request as it is addressed. As issues are resolved, this information will be available to the public on the site.

Thank you for submitting feedback which will enable us to improve the CQMs in the Electronic Health Records incentive program.

You can browse all issues on the right or search for a specific issue by clicking the Issues tab on top.

To create new issue or add comment to an existing issue, you need to log in. Please click "log in" tab located at the right-top corner of this page to log in or create an account.

\*IMPORTANT\* Only log one issue per ticket submitted. The issue can contain more than one measure but should not contain more than one issue. Please fill out separate tickets for different issues.

Please note that this site is under constant enhancement. Should you encounter any technical problems, please report them to the technical support team at com-jira-support@esacinc.com<sup>[22]</sup>. Other issues should be sent to mindy.hangsleben@hhs.gov

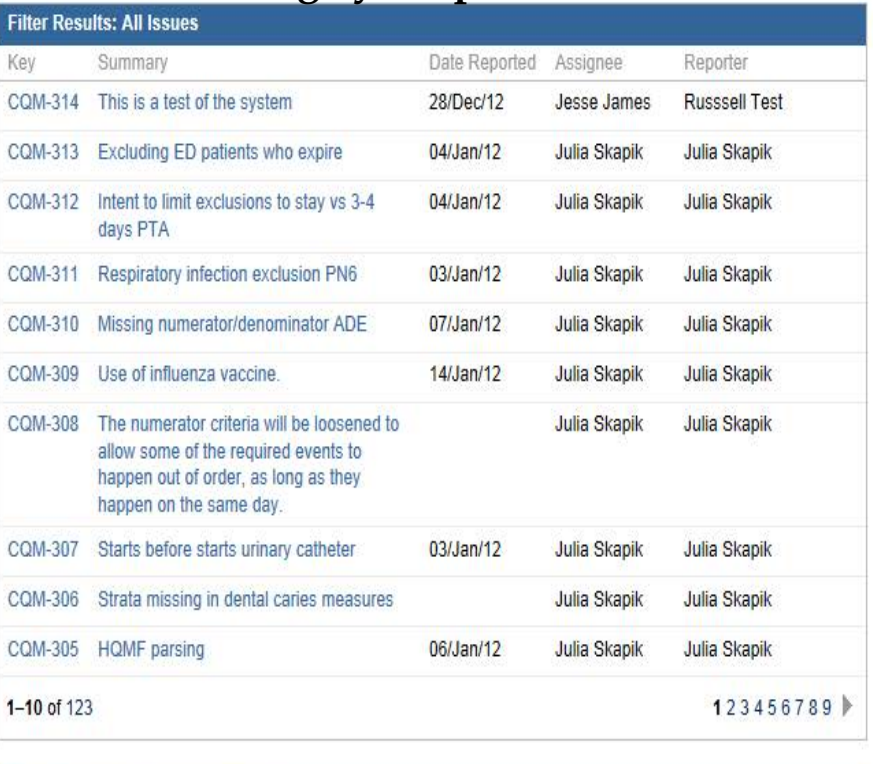

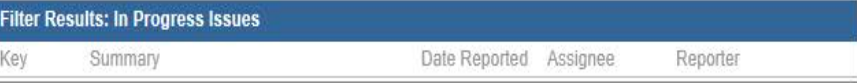

### Issue Submission in JIRA-Initial Log In (1st time user)

Enter a username and password to access Jira.

The next screen will allow to move forward to change your password and some settings.

Note: Some access is limited and you will not be able to make changes. *If no activity for 30 days the system will close your account and you will have to re-create a log in*

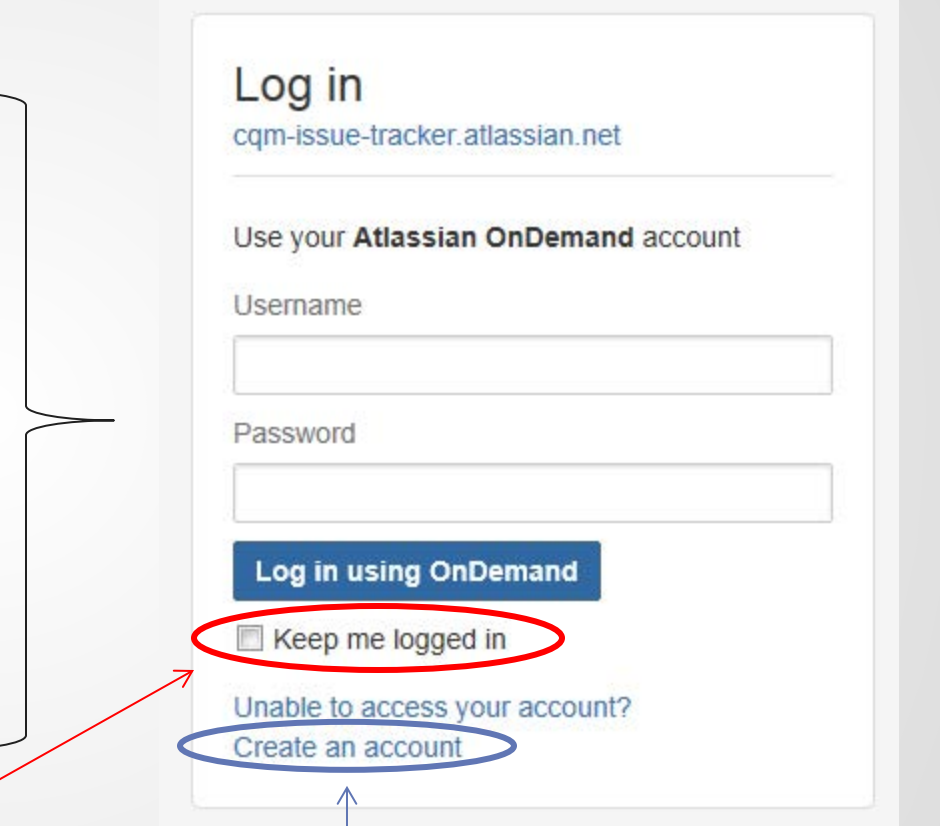

### **Do not check this box, you might not get**

**any updates on information** If there are any problems click this area. You will be asked for your email address for a temporary password to be sent.

# Changing your Password

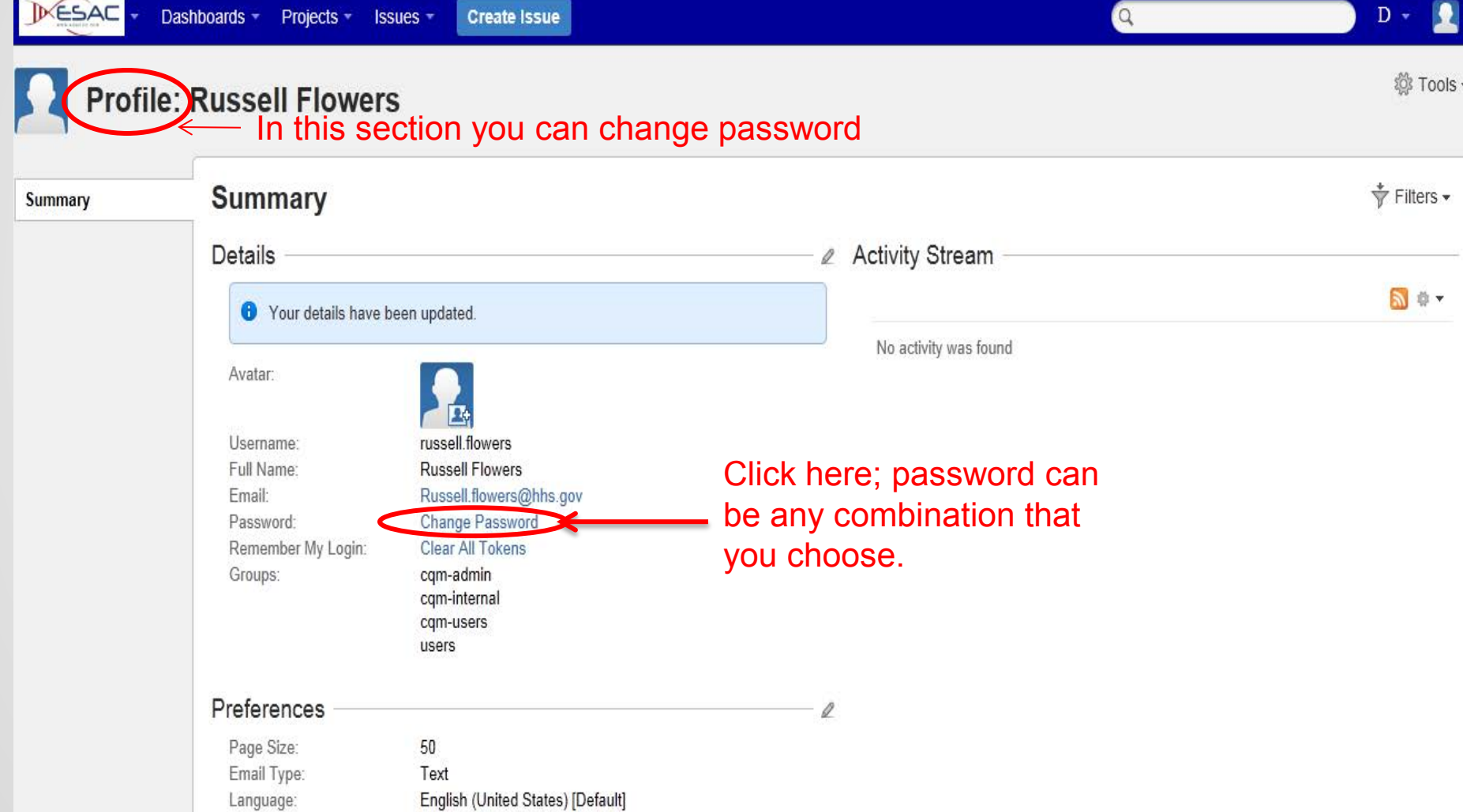

## **Creating an Issue**

### Dashboards -Projects \* Issues -**Create Issue**

### **Introduction**

You MUST search for the issue you are reporting before creating a new issue. We Welcome to this Electronic **Will not respond to duplicate issues.** 

the Nationwide Health Info

This site is a tool for tracking and providing feedback on 2014 electronic Clinical Quality Measures (CQMs). We encourage the EHR technology developer and user communities to provide feedback regarding the implementation. structure, intent, and data elements pertaining to CQMs. As the site progresses, it is intended to be a place where EHR technology developers and users can look for answers to questions, share suggestions and code, and provide real-time feedback to CMS, ONC, and federal agencies that develop and release quality standards.

Please be as detailed as possible when submitting feedback for review. Once your submission is received, you will be notified of the status of your request as it is addressed. As issues are resolved, this information will be available to the public on the site.

Thank you for submitting feedback which will enable us to improve the CQMs in the Electronic Health Records incentive program.

You can browse all issues on the right or search for a specific issue by clicking the Issues tab on top.

To create new issue or add comment to an existing issue, you need to log in. Please click "log in" tab located at the right-top corner of this page to log in or create an account.

\*IMPORTANT\* Only log one issue per ticket submitted. The issue can contain more than one measure but should not contain more than one issue. Please fill out separate tickets for different issues.

Please note that this site is under constant enhancement. Should you encounter any technical problems, please report them to the technical support team at com-jira-support@esacinc.com<sup>[22]</sup>. Other issues should be sent to mindy.hangsleben@hhs.gov

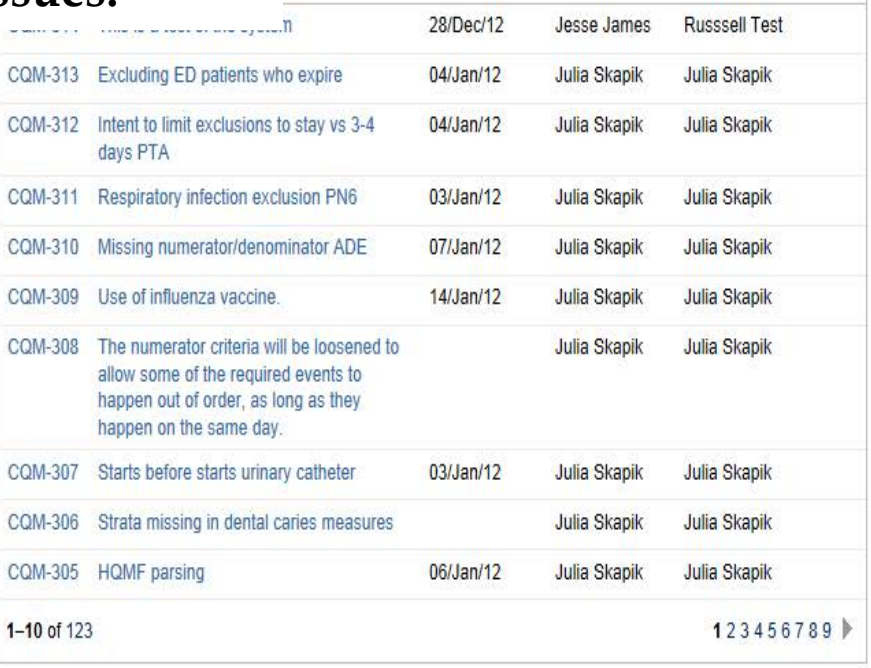

Date Reported Assignee

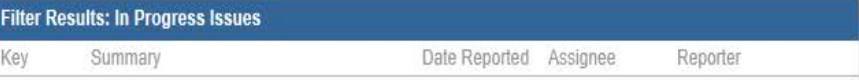

**OS Tools** 

Reporter

## **Creating an Issue**

Dashboards -Projects -Issues -

**Create Issue** 

 $D -$ 

**ES Tools** 

### **Introduction**

Welcome to this Electronic Clinical Quality Measure issue reporting/tracking platform, a JIRA system supported by the Nationwide Health Information Network Division of the Office of National Coordinator for Health IT (ONC).

This site is a tool for tracking and providing feedback on 2014 electronic Clinical Quality Measures (CQMs). We encourage the EHR technology developer and user communities to provide feedback regarding the implementation. structure, intent, and data elements pertaining to CQMs. As the site progresses, it is intended to be a place where EHR technology developers and users can look for answers to questions, share suggestions and code, and provide real-time feedback to CMS, ONC, and federal agencies that develop and release quality standards.

Please be as detailed as possible when submitting feedback for review. Once your submission is received, you will be notified of the status of your request as it is addressed. As issues are resolved, this information will be available to the public on the site.

Thank you for submitting feedback which will enable us to improve the CQMs in the Electronic Health Records incentive program.

You can browse all issues on the right or search for a specific issue by clicking the Issues tab on top.

To create new issue or add comment to an existing issue, you need to log in. Please click "log in" tab located at the right-top corner of this page to log in or create an account.

\*IMPORTANT\* Only log one issue per ticket submitted. The issue can contain more than one measure but should not contain more than one issue. Please fill out separate tickets for different issues.

Please note that this site is under constant enhancement. Should you encounter any technical problems, please report them to the technical support team at com-jira-support@esacinc.com<sup>[22]</sup>. Other issues should be sent to mindy.hangsleben@hhs.gov

### create/update an issue. **Filter Results: All Issues** Key Summary Date Reported Assignee Reporter CQM-314 This is a test of the system 28/Dec/12 **Russsell Test** Jesse James CQM-313 Excluding ED patients who expire  $04/$ Jan/12 Julia Skapik Julia Skapik CQM-312 Intent to limit exclusions to stay vs 3-4 04/Jan/12 **Julia Skapik Julia Skapik** days PTA CQM-311 Respiratory infection exclusion PN6 03/Jan/12 **Julia Skapik** Julia Skapik CQM-310 Missing numerator/denominator ADE 07/Jan/12 Julia Skapik Julia Skapik COM-309 Use of influenza vaccine 14/Jan/12 Julia Skapik Julia Skapik The numerator criteria will be loosened to **CQM-308 Julia Skapik Julia Skapik** allow some of the required events to happen out of order, as long as they happen on the same day. CQM-307 Starts before starts urinary catheter 03/Jan/12 **Julia Skapik** Julia Skapik CQM-306 Strata missing in dental caries measures Julia Skapik Julia Skapik CQM-305 HQMF parsing 06/Jan/12 Julia Skapik Julia Skapik  $1 - 10$  of 123 123456789 ▶

 $Q$ 

Click over this takes to

**Filter Results: In Progress Issues** Key Summary Date Reported Assignee Reporter

### Creating an Issue – CQM Issue with MU Measure

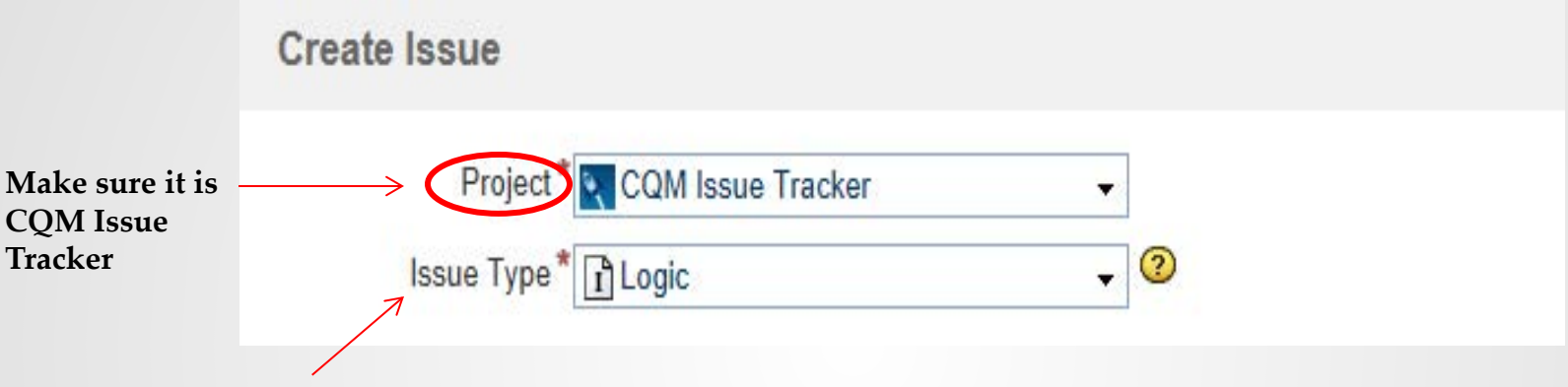

- **IMPLEMENTATION PROBLEM** Transmission specifications for the CQMs
- **LOGIC** Questions about programming or understanding the clinical quality measures logic section of the HQMF
- **TERMINOLOGY** Are there any questions about terminologies required for the measures
- **DATA ELEMENTS/VALUE SETS** Are there any questions about presence or absence of codes
- **HELPDESK** Questions about the EHR Incentive Program other than Clinical Quality Measures should be directed to the Information Center
- **INTENT/Governance** Questions about clinical quality measures (CQM)
- **OTHER -** Any other clinical quality measure related questions; questions about the intent and content of the CQM should be directed to the measure steward.
- **Annual Update** -

### Creating an Issue – CYPRESS Issue Tracker

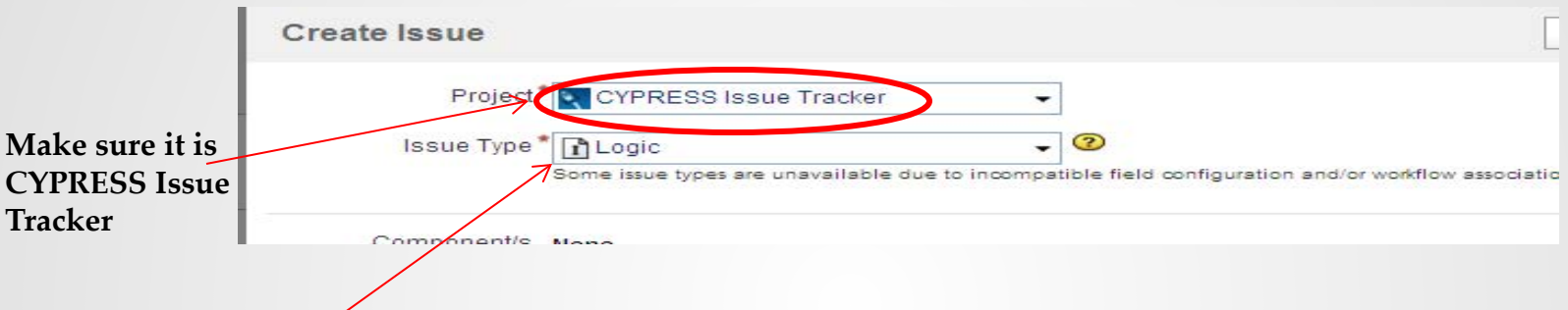

- **IMPLEMENTATION PROBLEM** Transmission specifications for the CQMs
- **LOGIC** Questions about programming or understanding the clinical quality measures logic section of the HQMF
- **TERMINOLOGY** Are there any questions about terminologies required for the measures
- **DATA ELEMENTS/VALUE SETS** Are there any questions about presence or absence of codes
- **HELPDESK** Questions about the EHR Incentive Program other than Clinical Quality Measures should be directed to the Information Center
- **INTENT/Governance Questions about clinical quality measures (CQM)**
- **OTHER** Any other clinical quality measure related questions; questions about the intent and content of the CQM should be directed to the measure steward.

### - **Annual Update**

# Creating an Issue(cont.)

### **Component Choice Definitions**

- **Inbox**  If your issue is not related to a Value Set or Measure or it is related to both a measure and value set
- **Measure** Issue is related to a measure
- **ValueSet** Issue is related to a value set

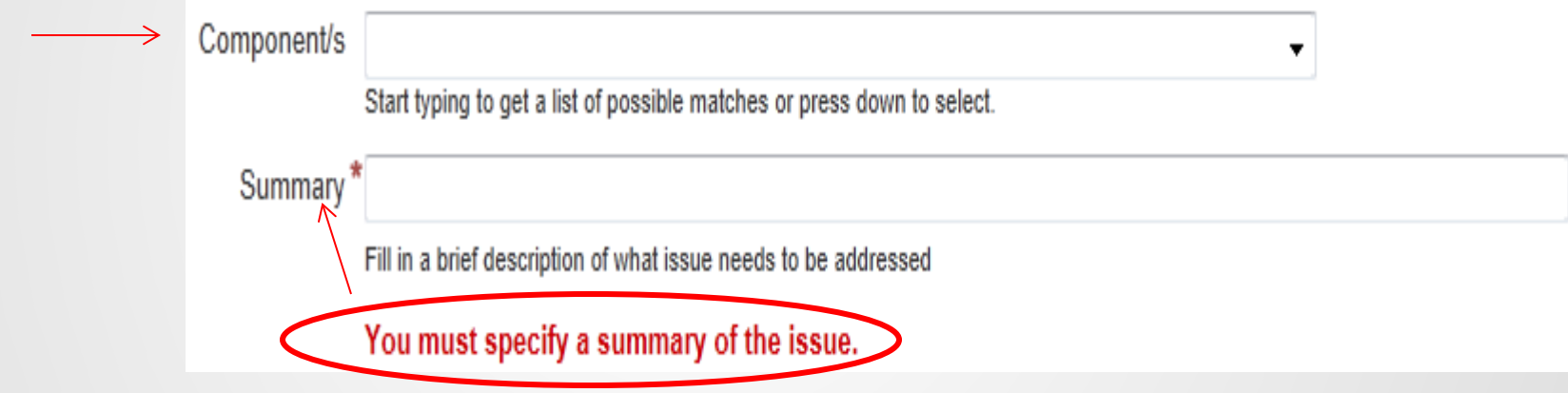

# Creating an Issue (cont.)

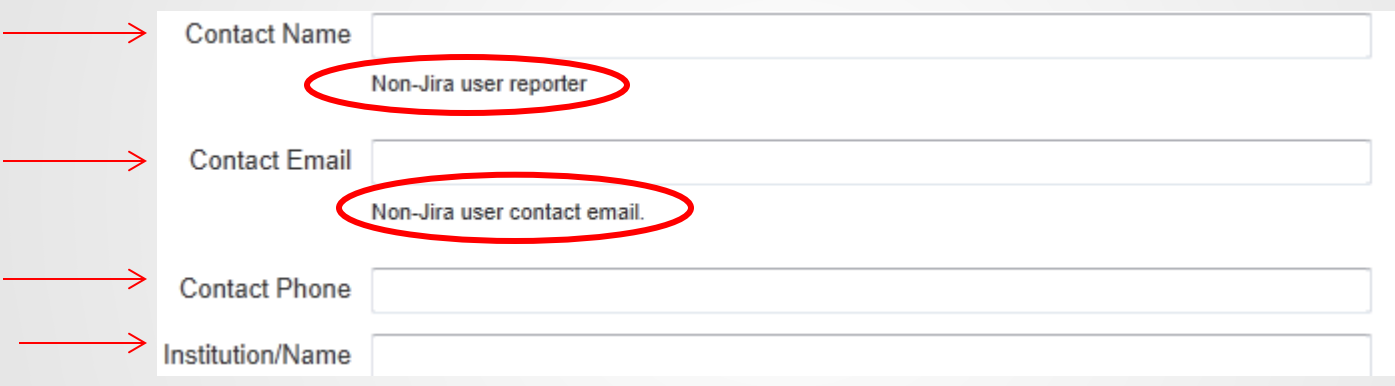

Note: The information provided in order to respond to the appropriate person and keep them updated with the status of the issue. As your issue moves through the workflow you will get updates and the person assigned to your issue will be copied on the e-mail.

# Creating an Issue (cont.)

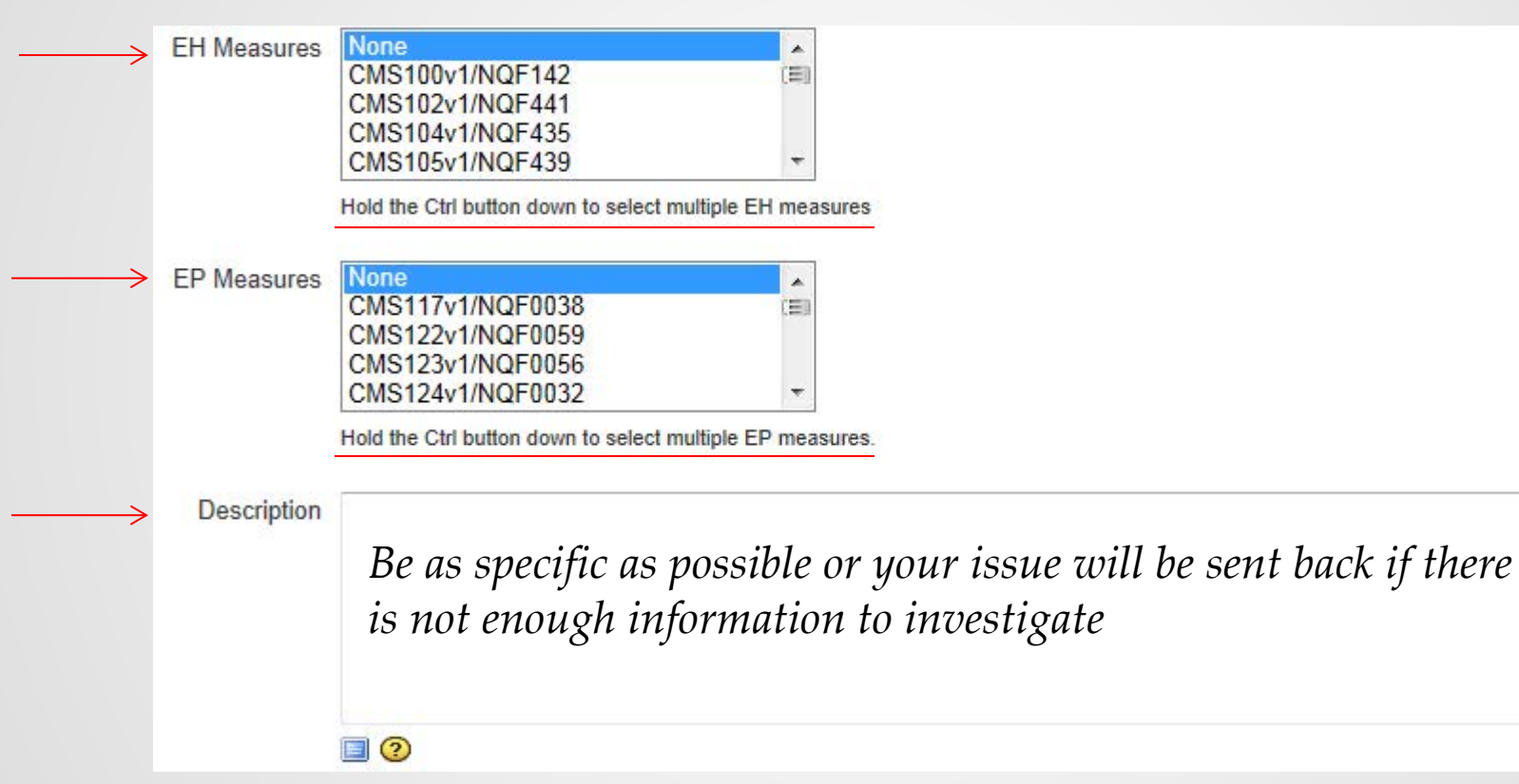

Note: Select as many of the Measure (EH or EP) from the list. Place a concise in the description box area. You can select multiple measures within the EH and EP by holding the **Ctrl** button down.

# Creating an Issue (cont.)

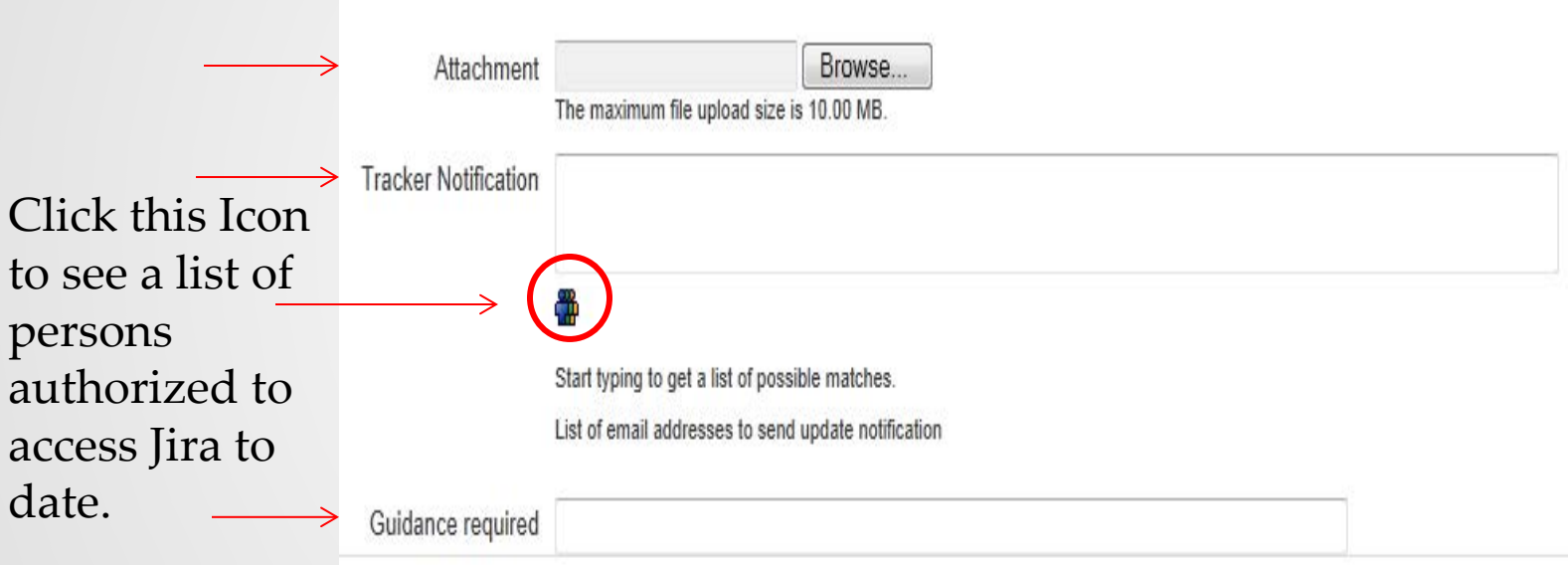

Note: Place any attachments in this area. Tracker notification will go to any email address that you place in this box and send. If there is any specific guidance requested please enter in this area as well.

### What happens after your issue is submitted?

- Once you submit your issue it will be triaged and assigned an owner based on the issue. This will happen within **5** working days.

- JIRA will also send you a notification as your issue moves through the workflow all the way through to the final solution where it is approved by the Governance Group and then closed.

- As the issue moves through the workflow, you will be notified when it is advanced and when others comment on it.

- You may continue to submit comments and can designate others for tracking the same issue.